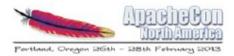

# Getting Hadoop, Hive and HBase up and running in less than 15 mins

ApacheCon NA 2013

Mark Grover

@mark\_grover, Cloudera Inc.

www.github.com/markgrover/apachecon-bigtop

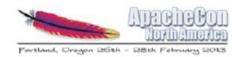

#### **About me**

- Contributor to Apache Bigtop
- Contributor to Apache Hive
- Software Engineer at Cloudera

# **Bart**

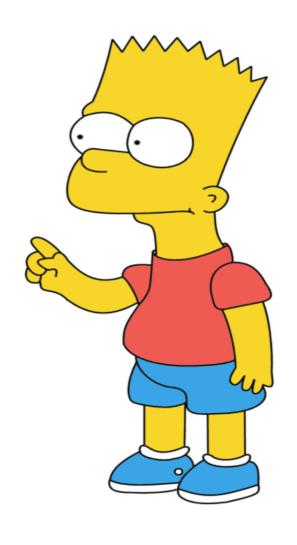

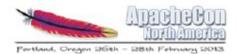

# **Big Data Rocks**

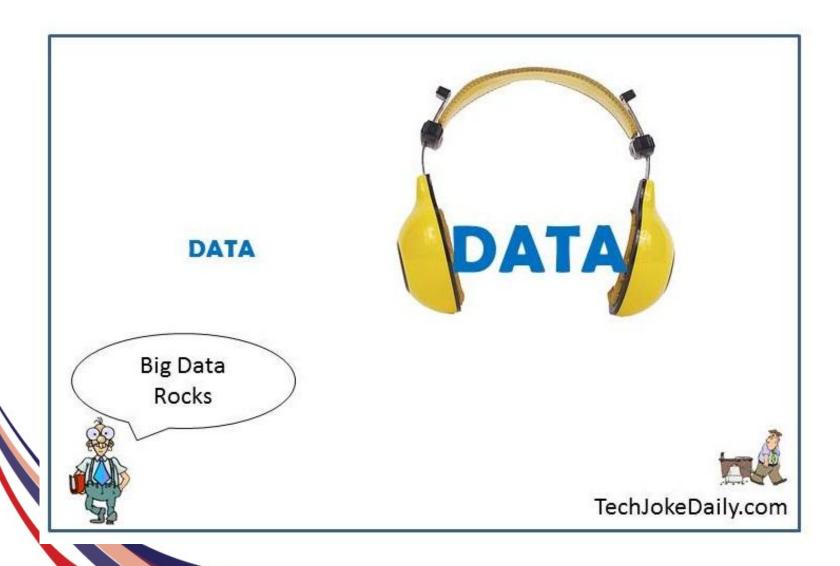

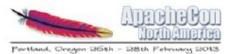

# **Big Data Rocks**

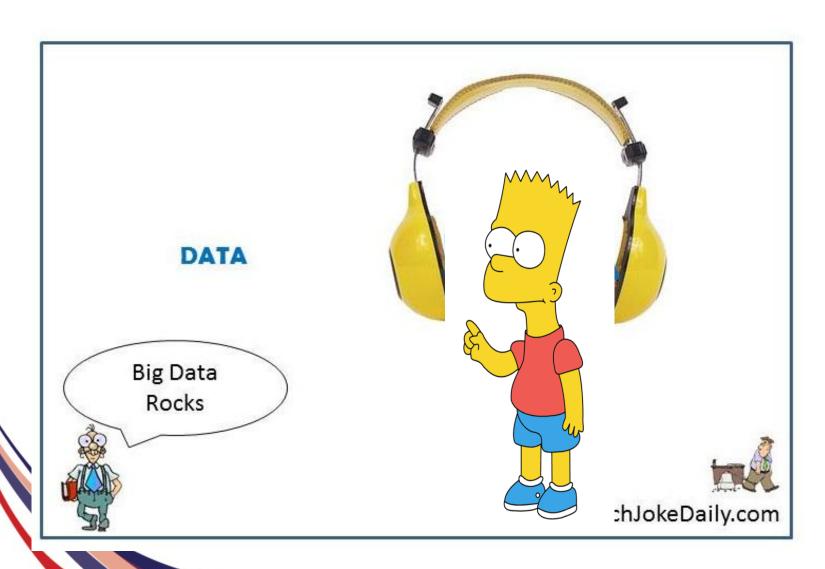

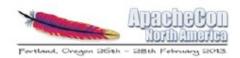

### **Bart meets the elephant**

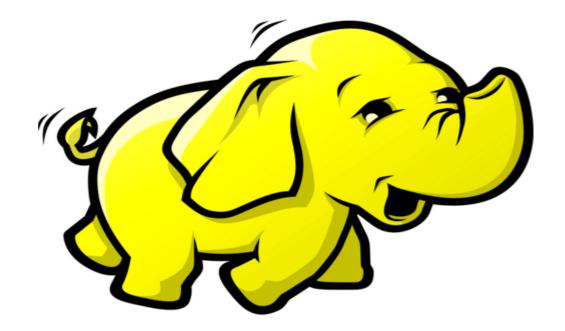

Apache Hadoop!!!

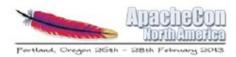

# What is Hadoop?

- Distributed batch processing system
- Runs on commodity hardware

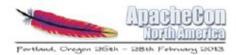

# What is Hadoop?

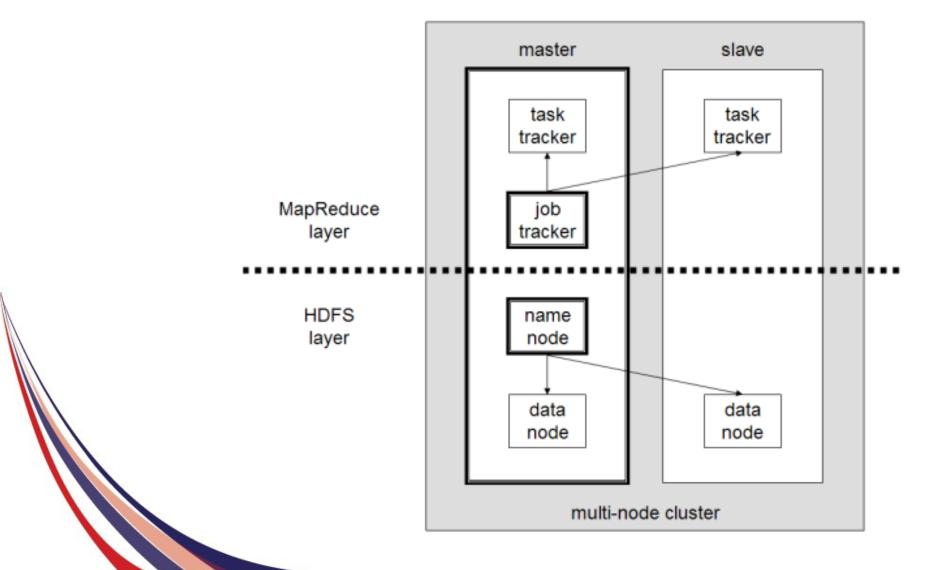

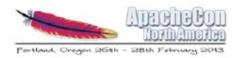

# Installing Hadoop on 1 node

- Download Hadoop tarball
- Create working directories
- Populate configs: core-site.xml, hdfs-site.xml...
- Format namenode
- Start hadoop daemons
- Run MR job!

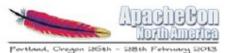

#### Grrrr....

Error: JAVA\_HOME is not set and could not be found.

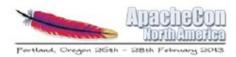

# Oops...Environment variables

Set up environment variables

```
$ export JAVA_HOME=/usr/lib/jvm/default-java
$ export HADOOP_MAPRED_HOME=/opt/hadoop
$ export HADOOP_COMMON_HOME=/opt/hadoop
$ export HADOOP_HDFS_HOME=/opt/hadoop
$ export YARN_HOME=/opt/hadoop
$ export HADOOP_CONF_DIR=/opt/hadoop/conf
```

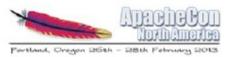

#### Wait.....What?

```
org.apache.hadoop.security.AccessControlExce
 ption: Permission denied: user=vagrant,
 access=WRITE,
 inode="/":hdfs:supergroup:drwxr-xr-x
 at
 org.apache.hadoop.hdfs.server.namenode.FSP
 ermissionChecker.check(FSPermissionChecker
 .java:205)
 at
 org.apache.hadoop.hdfs.server.namenode.FSP
 ermissionChecker.check(FSPermissionChecker
   java:186)
```

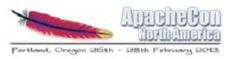

# **Oops...HDFS** directories for YARN

```
sudo -u hdfs hadoop fs -mkdir -p /user/
$USER
sudo -u hdfs hadoop fs -chown $USER:$USER
user/$USER
sudo -u hdfs hadoop fs -chmod 770 /user/
$USER
sudo -u hdfs hadoop fs -mkdir /tmp
sudo -u hdfs hadoop fs -chmod -R 1777 /tmp
sudo -u hdfs hadoop fs -mkdir -p /var/log/
hadoop-yarn
sudo -u hdfs hadoop fs -chown
varn:mapred /var/log/hadoop-yarn
```

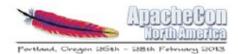

# Running a MR job

Tada!

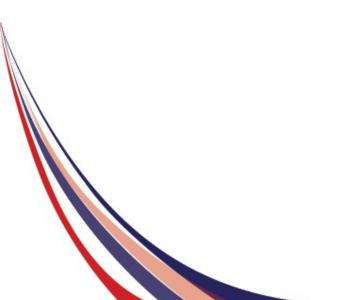

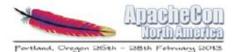

# Frustrating!

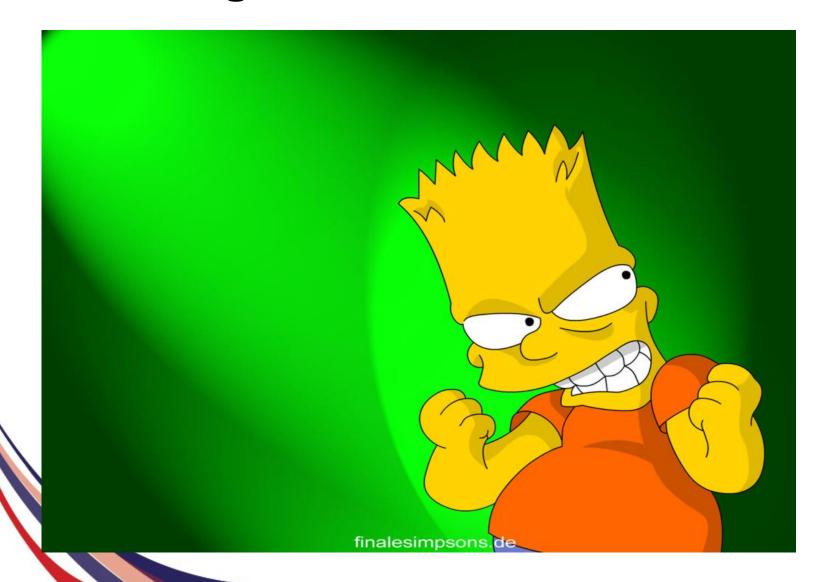

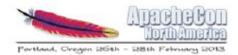

#### Wouldn't it be nice...

to have an easier process to install and configure hadoop

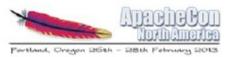

# **Hive mailing list**

On Thu, Jan 31, 2013 at 11:42 AM, Bart Simpson <br/>
Simpson <br/>
wrote:

**Howdy Hivers!** 

Can you tell me if the latest version of Hadoop (X) is supported with the latest version of Hive (Y)?

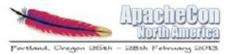

#### Hive

On Thu, Jan 31, 2013 at 12:01 PM, The Hive Dude <thehivedude@gmail.com> wrote:

We only tested latest Hive version (Y) with an older Hadoop version (X') but it should work with the latest version of Hadoop (X).

Yours truly,

The Hive Dude

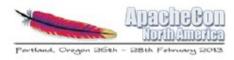

# **Latest Hive with Latest Hadoop**

```
Job running in-process (local Hadoop)
Hadoop job information for null: number of
 mappers: 1; number of
reducers: 0
2012-06-27 09:08:24,810 null map = 0%,
 reduce = 0%
Ended Job = job 1340800364224 0002 with
 errors
Error during job, obtaining debugging
 information...
```

# Grr....

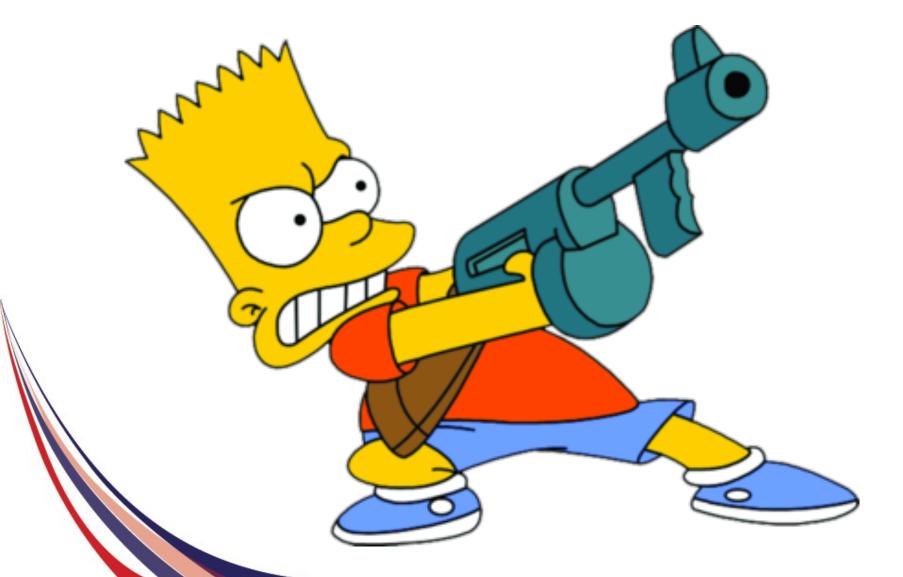

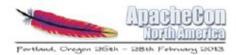

#### Wouldn't it be nice...

If someone integration tested these projects

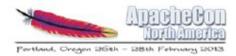

#### So what do we see?

Installing and configuring hadoop ecosystem is hard

There is lack of integration testing

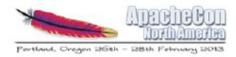

#### So what do we see?

Installing and config p ecosystem is hard

k of integration testing

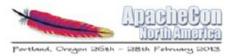

# **Apache Bigtop**

Makes installing and configuring hadoop projects easier

Integration testing among various projects

# **Apache Bigtop**

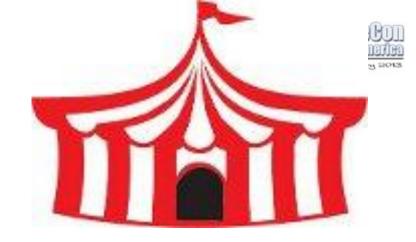

- Apache Top Level Project
- Generates packages of various Hadoop ecosystem components for various distros
- Provides deployment code for various projects
- Convenience artifacts available e.g. hadoopconf-pseudo
- Integration testing of latest project releases

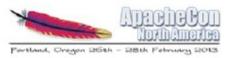

# **Installing Hadoop (without Bigtop)**

- Download Hadoop tarball
- Create working directories
- Populate configs: core-site.xml, hdfs-site.xml...
- Format namenode
- Start hadoop daemons
- Set environment variables
- Create directories in HDFS
- Run MR job!

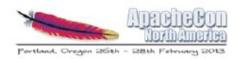

# **Installing Hadoop (without Bigtop)**

- Day Hadoop tarball
- directories
- Populasite.xml...
- Format name
- Start had
- Run

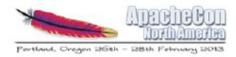

# **Installing Hadoop (with Bigtop)**

```
sudo apt-get install hadoop-conf-pseudo
sudo service hadoop-hdfs-namenode init
sudo service hadoop-hdfs-namenode start
sudo service hadoop-hdfs-datanode start
. /usr/lib/hadoop/libexec/init-hdfs.sh
```

Run your MR job!

#### Demo

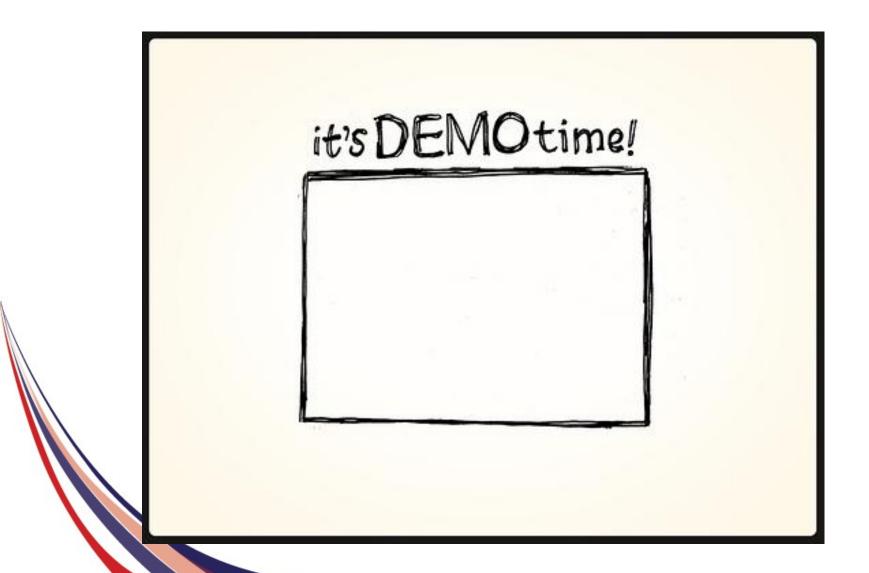

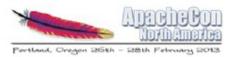

# Integration testing

- Most individual projects don't perform integration testing
  - No HBase tarball that runs out of box with Hadoop2
- Complex combinatorical problem
  - How can we test that all versions of project X work with all versions of project Y?
  - o We can't!
- Testing based on
  - Packaging
  - Platform

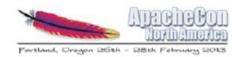

#### What Debian did to Linux

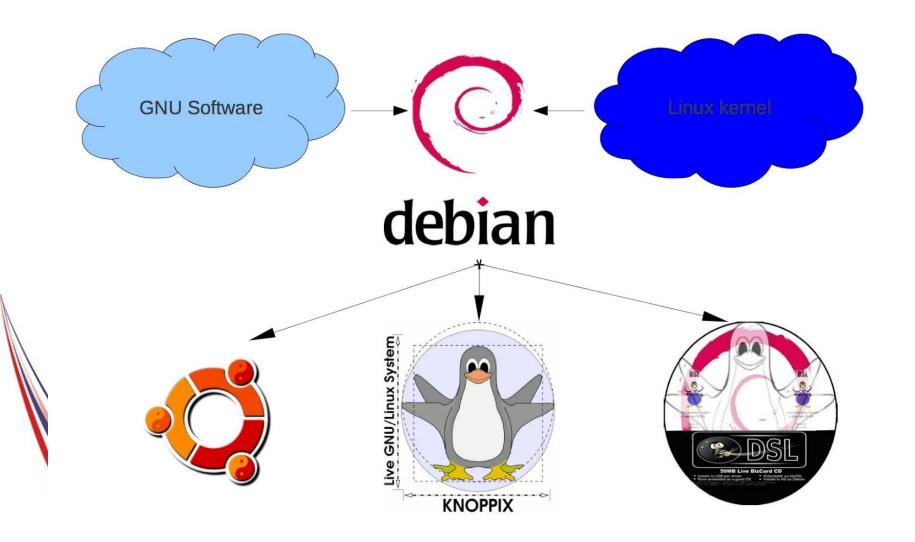

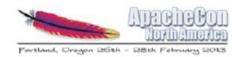

# What Bigtop is doing to Hadoop

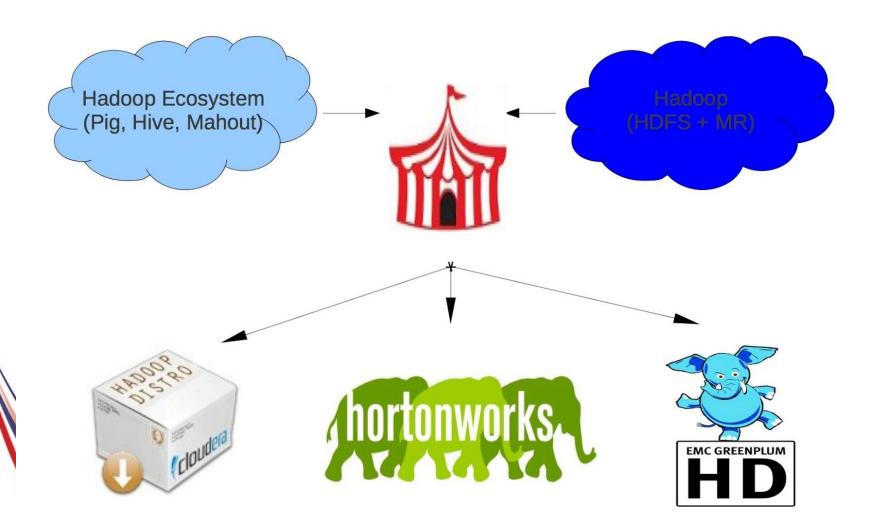

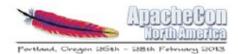

# Who uses Bigtop?

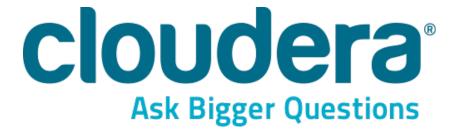

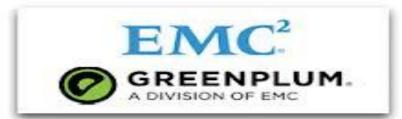

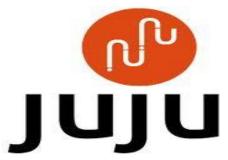

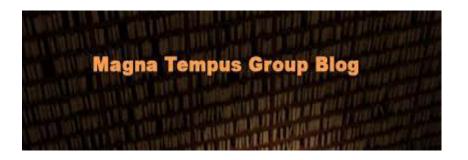

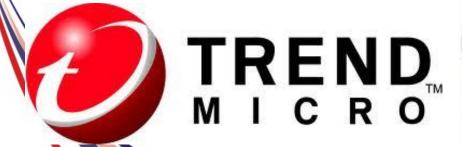

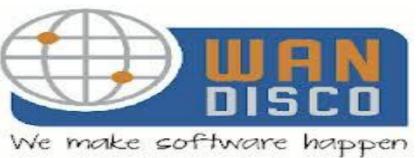

#### Demo

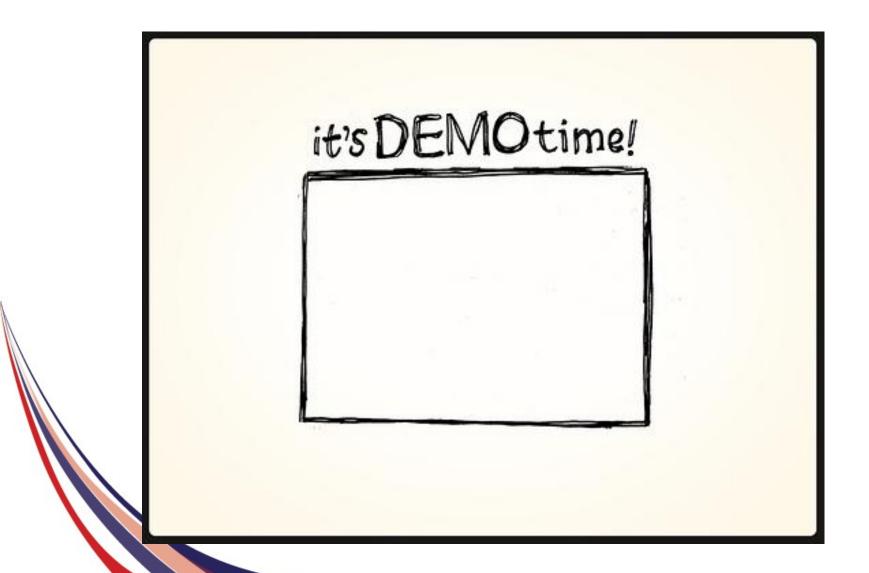

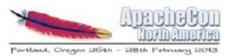

# But MongoDB is web scale, are you?

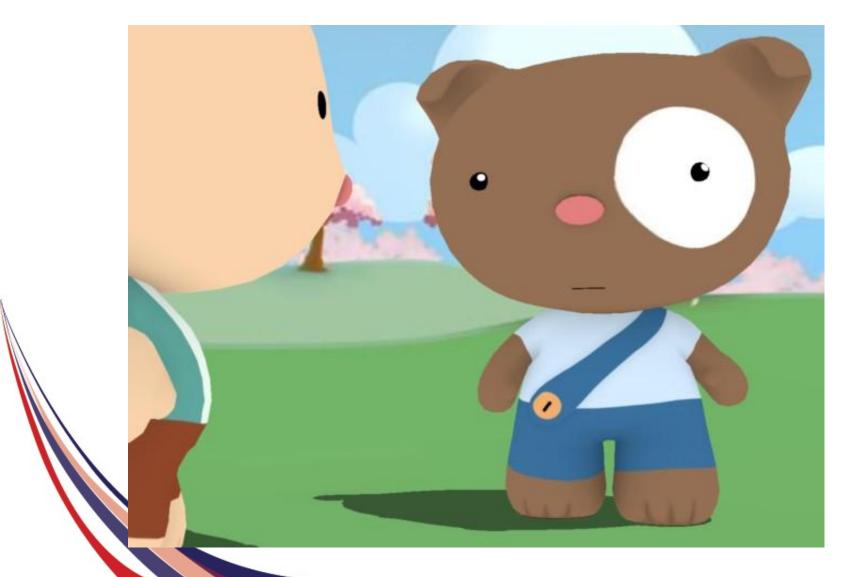

# Deploying larger clusters with Bigtop

- Puppet recipes for various components (Hadoop, Hive, HBase)
- Integration with Apache Whirr for easier testing (starting Bigtop 0.6)

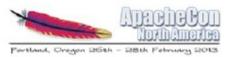

# Why use Bigtop?

- Easier deployment of tested upstream artifacts
- Artifacts are integration tested!
- A distribution of the community, by the community, for the community

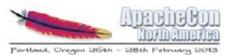

# **Apache Bigtop**

Makes installing and configuring hadoop projects easier

Integration testing among various projects

#### **Questions?**

• Twitter:

mark\_grover

Code for the demo

http://github.com/markgrover/apachecon-bigtop

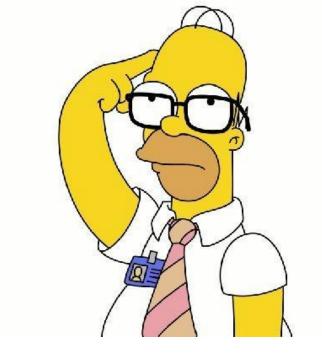